## Package 'homeR'

October 25, 2016

<span id="page-0-0"></span>Type Package Title Useful Functions for Building Physics Version 0.3.0 Date 2016-10-21 Author Neurobat AG Maintainer David Lindelöf <david.lindelof@neurobat.net> Description A collection of functions useful for the analysis of building physics experiments. License  $GPL (= 2)$ LazyLoad yes Encoding UTF-8 Suggests testthat, plyr RoxygenNote 5.0.1 NeedsCompilation no Repository CRAN Date/Publication 2016-10-25 20:32:15

### R topics documented:

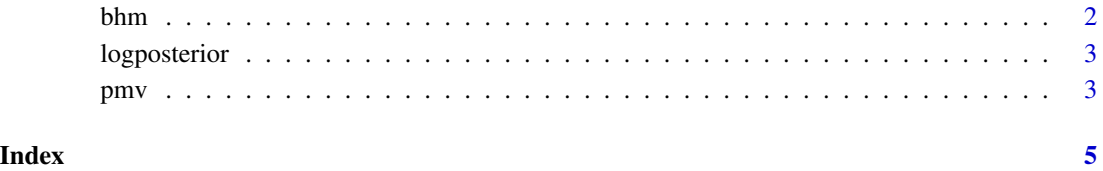

#### Description

Estimates the parameters of a building's heating model.

#### Usage

bhm(formula, data, baseLoad = NULL)

#### Arguments

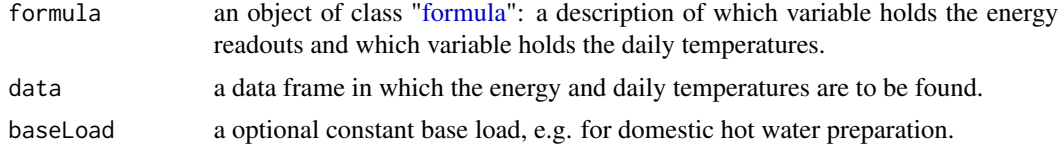

#### Details

bhm assumes that the heating energy for a building has been measured over several time periods (not necessarily of equal length). The data data frame should have one row per measurement period. The energy vector (whose name is given on the left-hand side of the formula) will have the total energy measured during each period. The daily temperature vector (whose name is given on the right-hand side of the formula) will have either a vector of average daily temperatures (when each measurement period is just one day) or a list of vectors (when each measurement period can be an arbitrary number of days).

#### Value

bhm returns an object of [class](#page-0-0) "bhm". The generic accessor functions coefficients, vcov and residuals extract the usual information from the fitted model, while logposterior will return a function that evaluates the log-posterior as a function of the parameters.

#### Examples

```
set.seed(1111)
# Simple, but unrealistic parameters
K < -1tb <-1DHW < -1sigma <-1e-2temps \leq -tb + c(-2, -1, 0, 1)# With daily measurements
E \le K * \text{ pmax}(tb - temps, 0) + DHW + rnorm(length(temps), 0, sigma)fourDayData \leq data.frame(E = E, T = temps)
```
<span id="page-1-0"></span>

#### <span id="page-2-0"></span>logposterior 3

```
fourDayData
## Not run:
fit <- bhm(E ~ T, fourDayData)
coef(fit)
resid(fit)
## End(Not run)
# With two-day measurements
fourTimesTwoDayData <- with(fourDayData,
                            data.frame(E = 2 * E,
                            T = I(lapply(T, function(x) c(x, x))))fit2 <- bhm(E ~ T, fourTimesTwoDayData)
coef(fit2)
resid(fit2)
```
logposterior *Log-posterior of a Bayesian Heating Model*

#### Description

Provides the log-posterior of a heating model given the data, as a function of the model's parameters.

#### Usage

logposterior(bhm)

#### Arguments

bhm a fitted model returned by a call to bhm()

#### Value

a function of the model's parameters (currently K, tb, DHW and sigma)

pmv *Predicted Mean Vote*

#### Description

Computes Fanger's predicted mean vote

#### Usage

pmv(clo, met, air.temp, saturation)

#### Arguments

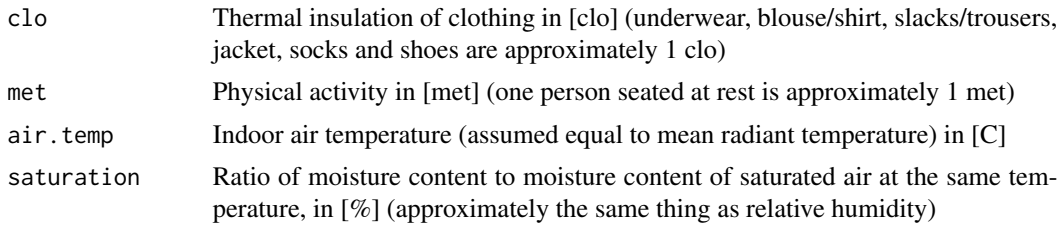

#### Details

Compute the predicted mean vote for one or more combinations of clo, met, air temperature and moisture saturation. The inputs arguments can be scalars or vectors.

#### Value

The predicted mean vote, a value between -3 (cold) to +3 (hot)

#### References

CIBSE Guide A, section 1.4 and 1.A1.2 (from which this implementation is derived)

#### Examples

```
# With scalars
pmv(clo=1.0,
   met=1.2,
   air.temp=19,
   saturation=40)
# With vectors
pmv(clo=c(1.0, 1.5),
   met=c(1.2, 0.6),air.temp=c(19, 30),
   sat=c(35, 40))
```
# <span id="page-4-0"></span>Index

bhm, [2](#page-1-0) class, *[2](#page-1-0)* formula, *[2](#page-1-0)* logposterior, [3](#page-2-0) pmv, [3](#page-2-0)